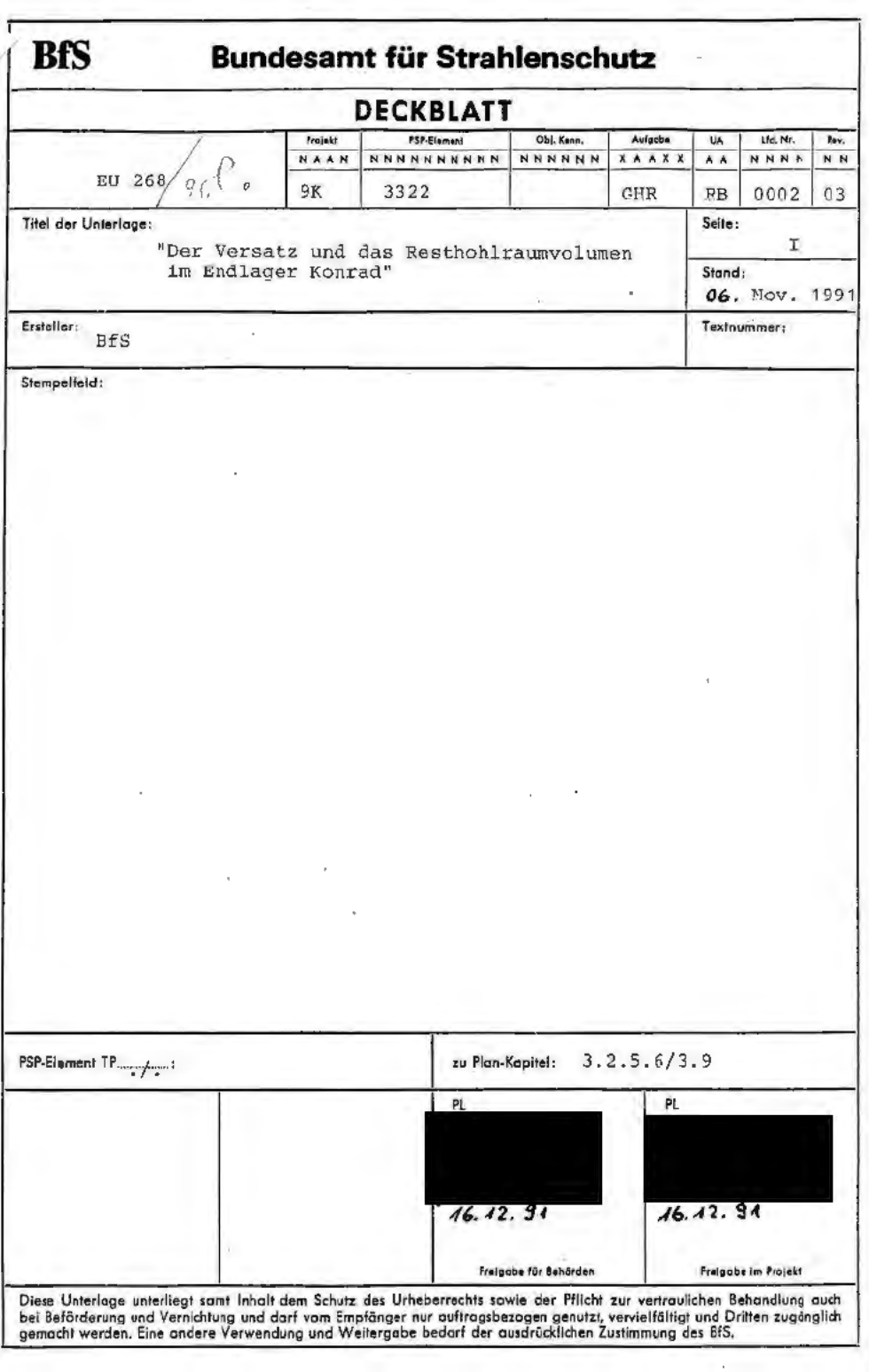

BFS ET1.1-0001 12.89

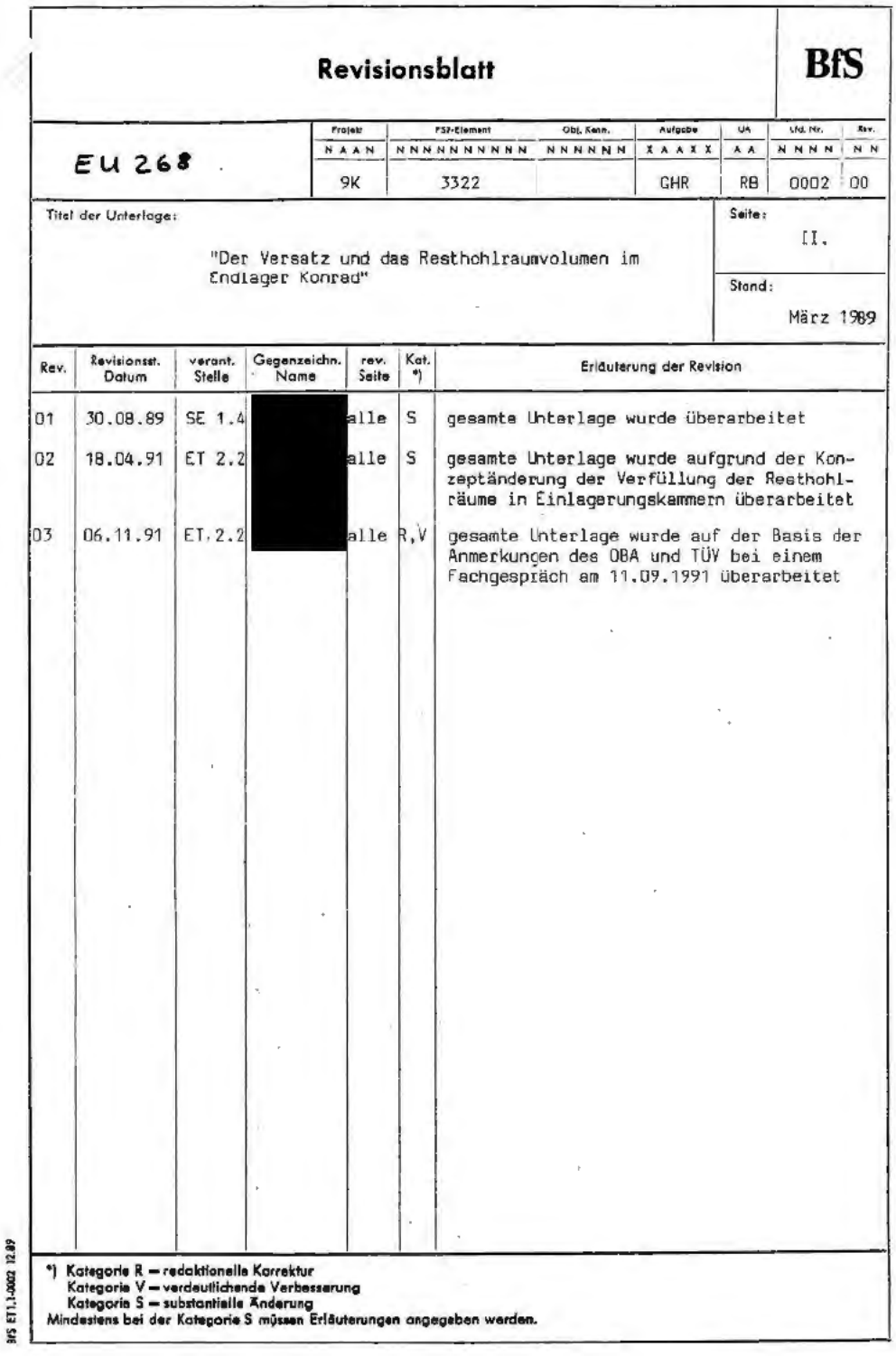

Der Versatz und das Resthohlraumvolumen im Endlager Konrad

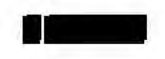

Braunschweig, BfS

November 1991

- I Inhaltsverzeichnis
- I Inhal tsverzeichnis
- II Abkürzungen/Definition/Erläuterungen von Begriffen
- l Vorbemerkungen
- 2 Aufgabe des Versatzes im Endlager Konrad
- 3 Anforderungen an den Versatz
- 4 Versatzmaterial
- 5 Verfüllen der Hohlräume im Endlager Konrad
	- 5.1 Verfüllen der Resthohlräume in den Einlagerungskammern
	- 5.2 Verfüllen sonstiger Grubenbaue
- 6 Restholraumvolumen im verfüllten Endlager Konrad
	- 6.1 Resthohlraumvolumen in allen Einlagerungskammern unmittelbar nach dem Verfüllen
	- 6.2 Restholraumvolumen in allen verfüllten Einlagerungskammen zu Beginn der Nachbetriebsphase
	- 6 . 3 Resthohlrawnvolumen in den verfüllten sonstigen Grubenbauen unmittelbar nach dem Verfüllen
- 6.4 Resthohlraumvolumen in den verfüll ten sonstigen Grubenbauen zu Beginn der Nachbetriebsphase
- 6.5 Gesamtresthohl raumvolumen im verfüllten Endlager Konrad zu Beginn der Nachbetriebsphase
- 7 Sorbensmassen im Grubengebäude
- 8 Schlußbewer tung
- 9 Literaturverzeichnis
- 10 Anhang: Tabellen

# II Abkürzungen und Definiton von Begriffen

# Abkürzungen

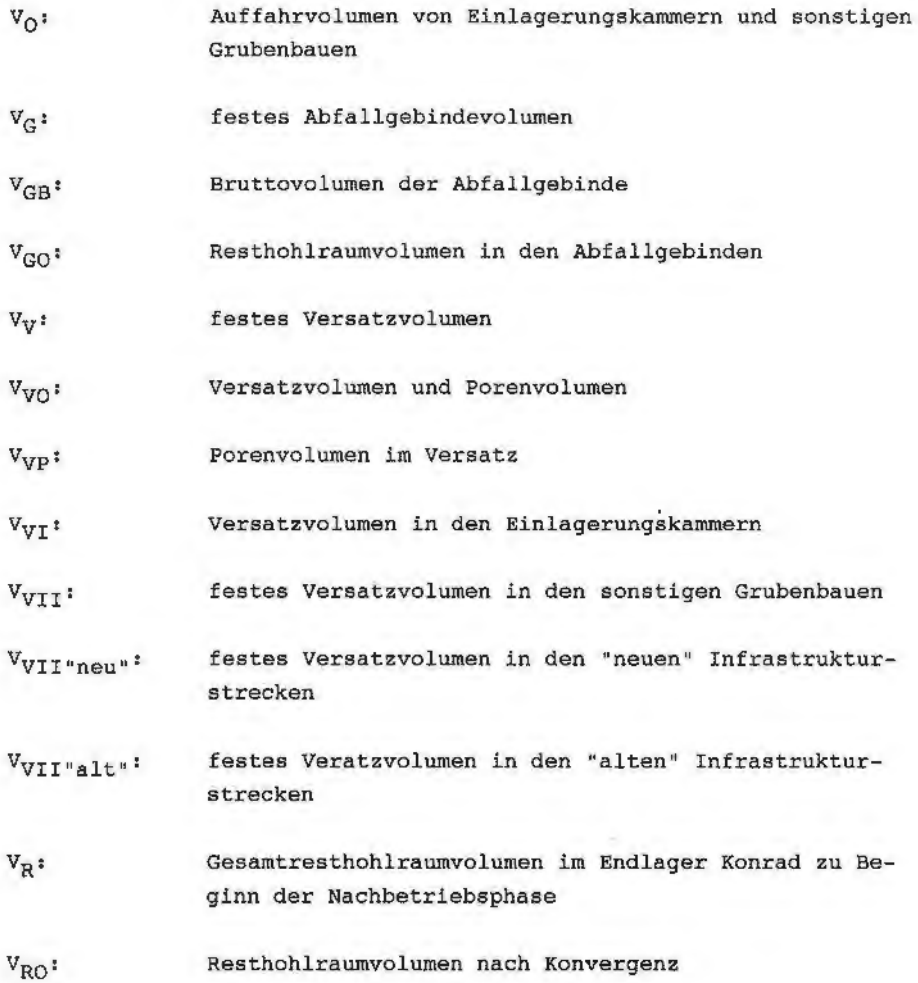

- verbleibender Hohlraum in den verfüllten Einlage- $V_{R,T}$ : rungskammern zu Beginn der Nachbetriebsphase
- verbl eibender Hohlraum in den sonstigen Grubenbauen  $V_{\text{RTT}}$ : unmittelbar nach dem Verfüllen
- $V_{\text{RIT"non"}}$ verbl eibender Hohlraum in den "neuen" Infrastrukturstrecken unmittelbar nach dem Verfüllen
- $V_{\text{RIT"all}+1}$ : verbleibender Hohlraum in den "alten" Infrastrukturstrecken unmittelbar nach dem Verfüllen
- verbleibender Hohlraum in den sonstigen Grubenbauen  $V_{\text{RIII}}$ : (alte und neue Infrastrukturstrecken) zu Beginn der Nachbetriebsphase
- $V_{KT}$ : Konvergenzvolumen der Einlagerungsfelder
- $V_{KII}$ : Konvergenzvolumen der Streckenfelder
- V<sub>KII"alt"</sub>: Konvergenzvolumen in den "alten" Infrastrukturstrecken
- Auflockerungsvolumen in der Auflockerungszone  $V_A:$
- $V_{F}$ : Festgesteinsvol umen in der Auflockerungszone
- **VGA:**  Gesteinsvolumen in der Auflockerungszone

# Definiton/Erläuterunq von Begriffen

Einlagerungshohl -

raumvolumen Hohlraum zu dem Zeitpunkt, wie er zur Einlagerung zur Verfügung steht.

effektiver Porenanteil:

 $n = 1 - \frac{5d}{5s}$ (ohne inneres Porenvolumen), wobei  $g_d$  = Trockendichte **Ss** = Korndichte nach DIN 18125, Teil 1

sonstige Grubenbaue,

z.B. Rampen und Wettersammelstrecken, entspricht auch dem häufig gewählten Begriff " Infrastrukturstrecken"

Regelquerschnitt der Einlagerungskammern und

Infrastrukturstrecken: Aus Gründen der technisch bedingten Toleranzen bei der Auffahrung von Grubenbauen wurde im Plan Konrad (z. B. Seite 3.2.3.2-3) der Begriff Regelquerschnitt gewählt.

> Der Regelquerschnitt von etwa 40 m<sup>2</sup> für die Einlagerungskammern soll die vorgesehene Stapelgeometrie der Abfallgebinde sicherstellen.

> Sollte auf Grund der Konvergenzen eine Querschnittsverringerung erfolgen, entweder noch während der Auffahrung oder wird vor der Einlagerung der Regelquerschnitt mit Nachreißarbeiten wieder hergestellt. Im zweiten Fall verbleibt das anfallende Haufwerk im Kontrollbereich (Plan Konrad  $S.3.4.6-16$ .

Im Hinblick auf die Hohlraumberechnungen im Endlager wird aus Gründen der Nachvollziehbarkeit und auf der Basis der o.a. Erläuterungen definiert, daß das Auffahrvolumen der Einlagerungskammern dem Einlagerungsvolumen oder Endlagerhohlraum (Regelquerschnitt, querschnitt) entspricht. Einlagerungs-

Gleiches gilt auch für die Infrastrukturstrecken. Der Regelquerschnitt der für den Betrieb erforderlichen Infrastrukturstrecken wird sich während der Betriebsphase auf Grund der Konvergenz verringern. Man muß aber davon ausgehen, daß während der Betriebsphase - falls erforderlich der Regelguerschnitt ebenfalls wieder hergestellt wird, bevor im Zuge des rückbauartigen Abwerfens diese Grubenbaue verfüllt werden. Erst zu Beginn der Nachbetri ebsphase wird aus Gründen der Nachvollziehbarkeit die Resthohlraumvolumens kumuliert bei zum Veringerung des durch Konvergenz den aktualisierten Berechnungen zum Resthohlraumvolumen unterstellt. Eine differenziertere und auch den tatsächlichen Verhältnissen mögl icherweise entsprechendere Betrachtung ist nicht möglich und auch wenig sinnvoll Grubengebäude zu Beginn der Nachbetriebsphase . im Hinblick auf die Verwendung der Angaben ist nicht möglich und auch wenig sinnvoll<br>im Hinblick auf die Verwendung der Angaben<br>zum – Resthohlraumvolumen – im – gesamten zu

1

Resthohlraumvolumen: Das Resthohlraumvolumen im Endlager Konrad setzt sich zusammen aus dem • unversetz ten Volumen (technisch bedingt)

z .B. in den Infrastrukturstrecken,

 $\mathbf{r}$ 

- Porenvolumen im Versatz (Versatzvolumen x Porosität),
- Porenvolumen in den Abfallgebinden (Abfallvolumen x Porosität) und dem
- Resthohlraumvolumen in den alten Abbauen.

#### 1 Vorbemerkungen

Die Aussagen in dieser Unterlage stehen im wesentlichen in bezug zur Langzeitsicherheitsanalyse.

Schwerpunkte der Darstellung sind das Resthohlraumvolumen in den Einlagerungskammern und sonstigen Grubenbauen unmittelbar nach deren Verfüllen, das Resthohlraumvolumen zu Beginn der Nachbetriebsphase des Endlagers - nach derzeitiger Planung etwa im Jahr 2045 und als Ausgangssituation für die Langzeitsicherheitsanalyse unter Berücksichtigung der Konvergenz und die Sorbensmasse. Die Resthohlräume in den Einlagerungskammern werden mit Pumpversatz (Dickstoff) und die sonstigen Grubenbaue mit aufbereitetem Konrad-Haufwerk verfüllt.

Insgesamt wird auf erläuternde Unterlagen Bezug genommen, die im Laufe der Jahre entstanden sind und einen Bezug zu der Beschreibung der Resthohlraumverhäl tnisse im Endlager Konrad haben. Die Unterlagen geöen den Planungs- und Wissensstand zu den jeweiligen Entstehungszeitpunkten wieder. Auf die unterschiedlichen Angaben zum Resthohlraumvolumen wird - soweit möglich eingegangen. Im Einzelfall werden die Ansätze zur Berechnung der Resthohlraumvolumina und Sorbensmassen in den verfüllten Einlagerungskammern und Infrastrukturstrecken beschrieben.

Auf versatztechnische Gesichtspunkte wird in dieser Unterlage nur dann eingegangen, wenn es im Zusammenhang mit Betrachtungen zum Resthohlraumvolumen und zur Sorbensmasse erforderlich ist. Ansonsten wird auf die Beschreibungen zum Versatzsystem /1, 2/<sup>1</sup><sup>)</sup> hingewiesen.

<sup>1)</sup> Die Zahlen in den Klammern verweisen auf das Literaturverzeichnis

## 2 Aufgabe des Versatzes im Endlager Konrad

In den "Sicherheitskriterien für die Endlagerung radioaktiver Abfälle in einem Bergwerk" /3/ wird allgemein auf die Aufgabenstellung des Versatzes eingegangen. Demnach soll der Versatz auch die Funktion einer möglichen technischen Barriere übernehmen können und letztendlich auch durch Hohlraumreduzierung zur Stabilitätserhöhung beitragen.

Die Sicherheitskriterien sehen weiterhin vor, daß während oder nach Befüllung eines Einlagerungsraumes mit radioaktiven Abfällen das verbleibende Volumen mit geeignetem Versatzmaterial zu verfüllen ist. Bei anderen untertägigen Hohlräumen des Endlagerbereichs, die außer Betrieb gesetzt werden, ist entsprechend zu verfahren.

# <sup>3</sup>Anforderungen an der Versatz

Aufgrund der speziellen Gegebenheiten im Endlager Konrad werden insbesondere für die Betriebsphase Anforderungen an den Versatz in hat in den keine tragende den Einlagerungskarnmern gestellt. Der Versatz Einlagerungskarnmern und sonstigen Grubenbauen Funktion zu erfüllen.

Ebenso wird vom Versatz im verfüllten Endlager Konrad bei der Langzeitsicherheitsanalyse keine strömungshernmende Wirkung mit einem zu erreichen K $_f$ -Wert gefordert. Es wird allenfalls der durch die Versatzmaßnahmen in den Einlagerungskarnmern und sonstigen Grubenbauen berücksichtigt. (Infrastrukturstrecken) erreichbare Zustand

Des weiteren gibt es aus Sicht der Langzeitsicherheit keine speziellen Anforderungen an vorgesehenen Versatzmaterials. die Sorptionseigenschaften Es werden aber des die Sorptionseigenschaften des vorgesehenen Versatzmaterials und die damit verbundene Barrierewirkung berücksichtigt.

Im Endlager Konrad wird modellmäßig eine Freisetzung von Radionukliden mit dem Grundwasser in der Nachbetriebsphase unterstellt. Dieses Szenario bedingt, daß keine gesonderten Anforderungen an den Versatz im Hinblick auf die Langzeitsicherheit gestellt werden müssen.

## 4 Versatzmaterial

Zur Verfül lung des "verbleibenden Volumens" wird das bei der Auffahrung von Grubenbauen Einlagerungshorizont (Erz- und gewonnene Haufwerk aus Nebengestein) verwendet. dem Das Konrad-Haufwerk wird entsprechend seiner Verwendung zum Verfüllen der Resthohlräume in den Einlagerungskammern und sonstigen Grubenbauen so aufbereitet, daß es mit den dafür vorgesehenen Versatztechniken in die Resthohlräume eingebracht werden kann.

#### <sup>5</sup>Verfüllen der Hohlräume im Endlager Konrad

## 5.1 Verfüllen der Resthohlräume in den Einlagerungskammern

Der bei der Stapelung von zylindrischen und rechteckigen Abfallgebinden verbleibende Hohlraum zwischen den Abfallgebinden einerseits und den Abfallgebinden und dem Gebirge andererseits wird mit dem Pumpversatz (Dickstoff) verfüllt.

# 5.2 Verfüllen sonstiger Grubenbaue

Die sonstigen Grubenbaue (z. B. Rampen und Wetterstrecken) werden durch Versatztransportfahrzeuge (mit Bandschleuder) verfüllt.

Bei einem Schleuderversatzversuch im Ort 202 (etwa 6 m breit und 4,5 m hoch) der Schachtanlage Konrad konnte bis wenige Zentimeter unter der Firste, Streckenquerschnitt verfüllt werden. In einem zum Teil aber auch firstbündig, der Zeitraum von 3 Monaten wurde ein anschließenden Setzen des Versatzmaterials von insgesamt etwa 8 cm, bezogen auf die Gesamthöhe des Schüttkörpers, gemessen, ' wobei in der letzten Phase ein Setzvorgang kaum noch meßbar war.

Die bei dem Schleuderversatzversuch erhaltenen Versatzdaten wurden für die Betrachtungen zum Resthohlraumvolumen im verfüllten Endlager Konrad (siehe Kapitel 6) zugrunde gelegt. An ungestörten Proben des mit einer Kornverteilung von O bis 40 mm verschleuderten Versatzmaterial wurde ein effektives Porenvolumen von im Mittel etwa 40 % ermittelt. Hierbei handelt es sich um eine Porosität, wie sie auch bei Schüttgütern mit einer ähnlichen Kornverteilung festgestellt werden kann.

# **6 Resthohlraumvolumen** im **verfüllten Endlager Konrad**

# 6.1 Resthohlraumvolumen in allen Einlagerungskammern unmittelbar nach dem Verfüllen

Es wird von Resthohlraumvolumens in ausgegangen. Es Sicherheitsanalyse einer vollständigen Verfüllung des muß zur den Einlagerungskammern mit Pumpversatz allerdings im Hinblick auf die Langzeitsicherheit zusätzlich das Resthohlraumvolumen in den Abfallgebinden im Mittel von etwa 21 % /4/ berücksichtigt werden.

Im Plan Konrad (Seite 2 - 4) wird davon ausgegangen, daß das derzeitige Grubengebäude die Auffahrung von etwa 1.100.000  $m^3$ Endlagerungshohl raum zuläßt und eine etwa 50 %ige Nutzung des Hohlraumes ermöglicht. Daraus ergibt sich ein zu verfüllendes Resthohlraumvolumen von 550.000 m<sup>3</sup>. Dem gegenüber steht der in /7/ dargestellte Kammernutzungsgrad der verschiedenen Gebindetypen, z. B. 50 % bei Container Typ Ibis 65 % bei Container V. Legt man auf dieser Basis /7 / einen mittleren Kammernutzungsgrad von etwa 60 % zu Grunde, so ergibt sich demnach ein zu verfüllendes Resthohlraumvolumen von etwa 440.000 m<sup>3</sup>/ In /4,S. 21/ wird in den Einlagerungskammern ein Bruttovolumen der Abfallgebinde von etwa 650.000 m3 zu Grunde gelegt. Dies entspricht einem mittleren Kammernutzungsgrad von etwa 59 % • Der Unterschied zu dem o. g. Kammernutzungsgrad wird als vernachlässigbar und sehr geringfügig angesehen . Für die weiteren Betrachtungen bzw. Berechnungen, insbesondere zur Sorbensmasse wird aus konservativen Gründen ein Versatzvolumen in den Resthohlräumen von 450.000 m<sup>3</sup> zu Grunde gelegt.

# 6.2 Resthohlraumvolumen in den verfüllten Einlagerungskammern zu Beginn der Nachbetriebsphase

Hinsichtlich der Sicherheitsanalyse zur Langzeitsicherheit wird das Resthohlraumvolumen in den Abfallgebinden (V<sub>GO</sub>) im Mittel von etwa 21 % berücksichtigt. Ausgehend von einem Bruttovolumen der Abfallgebinde von etwa 650.000 m<sup>3</sup> ergibt sich demnach Resthohlraumvolumen in den Abfallgebinden von etwa 137.000  $m^3$ . ein /

Untersuchungen /5/ haben ergeben, daß der Pumpversatz mit einer Dichte von 2200 kg/m<sup>3</sup> eine Porosität von etwa 30 %  $(n=0,3)$  hat. Dies entspricht einem Porenresthohlraumvolumen von 135.000  $m^3$ . Eine Verminderung des Resthohlraumes in den Abfallgebinden und in den Poren des Pumpversatzes durch das konvergierende Gebirge bis zum Beginn der Nachbetriebsphase wird nicht unterstellt.

Es muß allerdings im Hinblick auf die zu berücksichtigende Sorbensmasse in der Auflockerungszone (Kapitel 7) dem Sachverhalt Rechnung getragen werden, daß schon kurz nach der Auffahrung der Einlagerungsfelder wesentliche Konvergenzvorgänge ablaufen, die zu einer Auflockerung des umgebenden Gebirges führen. Das bis zum Zeitpunkt der Einlagerung auflaufende Konvergenzvolumen in den Einlagerungsfeldern kann nach /6, S. 18/ überschlägig auf der Basis der logarithmischen Anpassungsfunktion:  $V_x= c x ln (t+1) m!t$ C= 0,03 (Feld **l,** C=0,04) berechnet werden. Bei einer unterstellten Standzeit der jeweiligen Einlagerungsfelder im Durchschnitt von ca. 3 Jahren, bevor eingelagert werden kann, errechnet sich ein überschlägiges Konvergenzvolumen (V<sub>KI</sub>) für alle Einlagerungsfelder aufsummiert von ca. 50000 m<sup>3</sup>. Dieses Konvergenzvolumen wird bei den Berechnungen zum Resthohlraumvolumen nicht weiter betrachtet, da gemäß den eingangs gemachten Erläuterungen das ursprüngliche Auffahrvolumen - wie unterstellt - mit Nachreißarbeiten erhalten wird.

Das in /6, s. Einlagerungsfeldern zu Beginn der Nachbetriebsphase von etwa  $90.000~$   ${\rm m}^3$  basiert dagegen auf 17/ berechnete Konvergenzvolumen in den dem "alten" Versatzkonzept "Schleuderversatz in Einlagerungskammern".

Das Resthohlraumvolumen in den verfüllten Einlagerungskammern zu Beginn der Nachbetriebsphase wird ohne Berücksichtigung des Auflockerungsvolumens  $(V_n)$  wie folgt berechnet:

$$
V_{RI} = V_{GO} + V_{VI} \times n
$$
  
\n $V_{RI} = 137.000 \text{ m}^3 + 450.000 \text{ m}^3 \times 0.3 = 272.000 \text{ m}^3.$ 

Davon abweichend wurde in der Langzeitsicherheitsanalyse zu Beginn der Nachbetriebsphase ein Resthohlraumvolumen in den verfüllten Einlagerungsfeldern von 366.000 m<sup>3</sup> zugrunde gelegt (Tabelle 1, Anhang). Diese Angabe beruht auf den Resthohlraumverhältnissen, die in /4/ auf der Basis des ursprünglichen Versatzkonzeptes "Schleuderversatz in Einlagerungskammern" zugrunde gelegt wurde.

Das in /4/ bei den Einlagerungsfeldern zusätzlich berücksichtigte, das Resthohlraumvolumen vergrößernde Auflockerungsvolumen (V<sub>a</sub>) von 38.000  $m^3$  wird nunmehr mit ca. 10 000  $m^3$  (Tabelle 2, Anhang) berechnet. Hiermit ergibt sich eine vergleichsweise wesentlich geringere Sorbensmasse des Festgesteins in der Auflockerungszone (Kapitel 7).

# 6.3 Resthohlraumvolumen in den sonstigen Grubenbauen unmittelbar nach dem Verfüllen

Die sonstigen Grubenbaue setzen sich zusammen aus den "alten" Infrastrukturstrecken mit einem Auffahrvolumen von etwa 430.000 m<sup>3</sup>  $/4/$  und den "neuen" Infrastrukturstrecken mit einem Auffahrvolumen nach dem derzeitigen Planungsstand von etwa 350.000  $m^3$ . Die Infrastrukturstrecken (Streckenfelder) haben demnach ein Auffahrvolumen von insgesamt etwa 780.000 m<sup>3</sup> (siehe /6, Anlage Nr.6. 3).

Bei den **"alten"** Infrastrukturstrecken handelt es sich im wesentlichen um solche Grubenbaue, die für den Einlagerungsbetrieb nicht mehr benötigt werden. Das Auffahrvolumen dieser Strecken hat sich im Lauf der Jahre durch Konvergenz  $(V_{KITR1t''})$  verringert, bevor Versatzmaßnahmen durchgeführt werden. Ein Nachreißen dieser Strecken auf das ursprüngliche Auffahrvolumen vor den Versatzmaßnahmen ist nicht vorgesehen. Vor diesem Hintergrund

erfolgte die Berechnung des Resthohlraumvolumens  $(V_{RIT^*a1t^*})$ unmittelbar nach dem Verfüllen wie folgt /4, Tabelle  $2-4/$ :

$$
V_{\text{RII "alt"}} = V_0 - V_{\text{KII "alt"}} - V_{\text{VII "alt"}}
$$

Bei den Berechnungen zum festen Versatzvolumen (V<sub>VII"alt"</sub>) in den "alten" Infrastrukturstrecken wurde geschätzt, daß etwa 60 % der um 20 % konvergierten älteren Strecken verfüllt werden können und der Versatz eine Porosität von etwa 40 % (n=0,4) hat /4/.

$$
V_{VII"alt" = (V_0 - V_{KII"alt")} \times 0.6 \times (1-n)
$$
  
\n $V_{VII"alt" = (430 000 m3 - 86 000 m3) \times 0.6 \times (1-0.4) = 124 000 m3$   
\n $(Table 1, Anhang)$ 

Das Resthohlraumvolumen (V<sub>RII"neu"</sub>) in den für den Einlagerungsbetrieb aufgefahrenen "neuen" Infrastrukturstrecken setzt sich zusammen aus:

- dem effektiven Porenvolumen im Versatzmaterial mit einem Wert von im Mittel etwa 40 % ( $n = 0, 4$ ) und
- dem technisch bedingten Hohlrawn im Firstbereich. Hierfür wurde ein realistischer Verfüllungsgrad von ca. 95 % unterstellt, der bei einem in situ-Versuch (siehe Kapitel 5.2) mit einer stationären Schleuderversatzanlage erreicht wurde und als Ausgangszustand im Endlager Konrad anzustreben ist.

Das Resthohlraumvolumen (VRII"neu") wird wie folgt berechnet:  $V_{\text{RIT}^{\circ} \text{new}} = V_{\text{o}} \times 0.95 \times 0.4 + V_{\text{o}} \times 0.05$  $V_{\text{RIT"neu}}$  = 350.000 m<sup>3</sup> x 0,95 x 0,4 + 350.000 m<sup>3</sup> x 0,05 = 150.000m<sup>3</sup>

Es wird an dieser Stelle darauf hingewiesen, daß in Unterlagen geringfügig divergierende Angaben zum Resthohlraumvolumenanteil

gemacht wurden. Im Vergleich zu dem o. a. aktualisierten Resthohlraumvolumenanteil wird in /6/ ein Resthohlraumvolumenanteil von so % angenommen. Die Differenz wird im Vergleich zum Gesamthohlraumvolumen im Endlager Konrad als vernachlässigbar angesehen und es werden daher die o.g. Hohlraumangaben zu Grunde gelegt.

# 6.4 Resthohlraumvolumen in den verfüllten sonstigen Grubenbauen zu Beginn der Nachbetriebsphase

Bei den Berechnungen zum Resthohlraumvolumen zu Beginn der Nachbetriebsphase wird gemäß den vorgenannten Erläuterungen die Konvergenz kumuliert berücksichtigt und abgezogen, In /8/ wurde die Konvergenz in den Streckenfeldern insgesamt nicht berechnet, da dies für die Anfangszeit des Bergbaus wegen der geringen Zahl der Strecken und wegen der geringen Konvergenzraten vertretbar war /6/.

Zu /4, Tabelle 2-4/ wurden die Angaben zum Konvergenzvolumen der Infrastrukturstrecken auf der Basis von bis zu dem Zeitpunkt ermittelten Konvergenzdaten abgeschätzt.

Nach /6 S.17/ wächst das Konvergenzvolumen (V<sub>KTT</sub>) in den sonstigen Grubenbauen (Streckenfelder) bis zum Beginn der Nachbetriebsphase auf 80.000  $m^3$  an. Das Resthohlraumvolumen in den sonstigen Grubenbauen zu Beginn der Nachbetriebsphase (V<sub>RIII</sub>) wird unter Berücksichtigung des Auflockerungsvolumens (Tabelle 1 u. 2, Anhang) wie folgt berechnet:

 $v_0 - v_{VII}$  $780.000<sup>-3</sup>$  $V_{KII}$  +  $V_A$  $324.000m^{3}$  - 80.000m<sup>3</sup> + 16.000m<sup>3</sup> = 392.000m<sup>3</sup>

Bei den Angaben zum festen Versatzvolumen (V $_{VTT}$ ) in den sonstigen Grubenbauen wurde angenommen, daß die in /4/ (Tabelle 1, Anhang) gemachten Angaben,  $V_{VII''a1t''}$  = 124.000 m<sup>3</sup>, auch unter den aktualisierten Randbedingungen zugrunde gelegt werden können.

Das feste Versatzvolumen (V<sub>VII"neu</sub>") in dem neuen Infrastrukturstrecken wird hierbei wie folgt berechnet:

 $v_{\mathtt{VII}$  "neu"  $v_{\texttt{VII}''}$ neu" *V<sub>0</sub>* - VRII "neu"<br>350.000 m<sup>3</sup> - 150.000 m<sup>3</sup> = 200.000 m<sup>3</sup> *l<sub>i</sub>*,*b*, <sup>*t*</sup>(*t*<sub>1</sub> *l*<sub>1</sub>). *S*pald

# 6.5 Gesamtresthohl raumvol umen im Endlager Konrad zu Beginn der Nachbetriebsphase

Das Gesamtresthohlraumvolumen im Endlager Konrad zu Beginn der Nachbetriebsphase (im Jahre 2045) (V<sub>R</sub>) von insgesamt etwa 1 372 000 m<sup>3</sup> unter Berücksichtigung des Hohlraumvolumens in der Auflockerungszone ist Tabelle 2 (Anhang) zu entnehmen. Es wird darauf hingewiesen, daß für die Langzeitsicherheitsanalyse das wassergeftillte Porenvolumen im Pumpversatz beim Gesamtresthohlraumvolumen im Endlager Konrad ebenfalls berücksichtigt werden muß.

## **7. Sorbensmassen** im **Grubengebäude**

Die Sorbensmasse im Grubengebäude setzt sich zusammen aus:

- der Versatzmasse im Grubengebäude,
- der Zementmasse in den Abfall gebinden und
- der Gesteinsmasse in der Auflockerungszone.

Die Versatzvolumina setzen sich wie folgt zusammen:

- 450.000 m3 in den Einlagerungskammern (einschließlich dem wassergefüllten Porenvolumen)
- 124.000  $m^3$  in den "alten" Infrastrukturstrecken und
- 200.000  $m^3$  in den "neuen" Infrastrukturstrecken.

In /9/ wurde an dem abgebundenen Pumpversatz eine Dichte von etwa 2.200 kg/m<sup>3</sup> ermittelt, die den Zementanteil und das wassergefüllte Porenvolumen im Pumpversatz berücksichtigt.

In /4/ wurde für den Versatz in den Infrastrukturstrecken eine Gesteinsdichte von  $2.800 \text{ kg/m}^3$  zu Grunde gelegt.

Die Zementmasse ergibt sich aus dem Zementvolumen von 367.000  $m<sup>3</sup>$ bei einer Dichte von 2.500 kg/m $3/4/$ . Zur Abschätzung der Gesteinsmasse in der Auflockerungszone wird in Anlehnung an die Gesamtporosität des Gesteins eine effektive Porosität des aufgelockerten Gebirges von 15 % angenommen /4/. Das Festgesteinsvolumen in der Auflockerungszone wird auf der Basis der o.g. Angaben wie folgt berechnet:

- 
$$
V_A = 0.15 \times V_{GA}
$$
,  $V_F = 0.85 \times V_{GA}$   
- Daraus folgt:  $V_F = \frac{0.85}{0.15}$ .  $V_A = \frac{0.85}{0.15} \times 26.000 \text{ m}^3 = 147\ 000 \text{ m}^3$ 

Für das Festgestein in den Auflockerungszone um die Infrastrukturstrecken und Einlagerungskammern wird eine Dichte von  $2.800 \text{ kg/m}^3$  /4/ angenommen.

In Tabelle 3 sind die Angaben zur Sorbensmasse im Grubengebäude zusammengefaßt und die aktualisierten Daten denen aus /4/ gegenübergestellt.

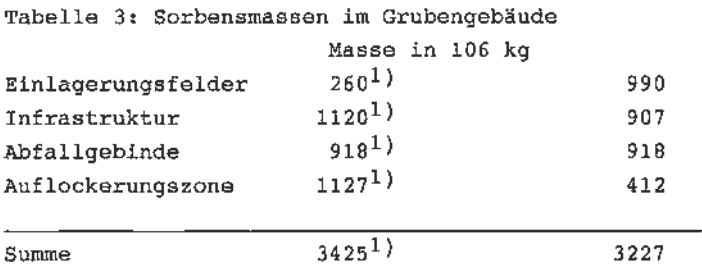

1) Sorbensmassen nach /4/

## **8 Schlußbewertung**

Die den Sicherheitsanalysen zur Langzeitsicherheit zugrunde gelegten Daten zum Resthohlraumvolumen und zur Sorbensmasse differieren von den in dieser Unterlage genannten Angaben. Dies ist im wesentlichen begründet durch eine zwischenzeitlich erfolgte Konzeptänderung der Verfüllung der Resthohlräume in den Einl agerungskammern und Aktualisierung der Berechnungen zu den Abbaueinwirkungen im Deckgebirge über der Grube Konrad, auf die in dieser Unterlage für die Berechnungen des Resthohlraumvolumens zu Beginn der Nachbetriebsphase im wesentlichen Bezug genommen wird. zum Zeitpunkt der Durchführung der Langzeitsicherheitsanalyse /4/ lagen diese Eingangsdaten nicht vor.

In den Sicherheitsanalysen zur Langzeitsicherheit sind für das Resthohlraumvolumen ca. 7,4  $\cdot$  10<sup>5</sup> m<sup>3</sup> und für die Sorbensmasse  $3.4 \cdot 10^9$  kg verwendet worden. Aus der vorstehend beschriebenen Ableitung ergibt sich ein um ca. 6 % niedrigerer Wert für die Sorbensmasse. Für das Modellvolumen des Grubengebäudes folgt ein um ca. 9 %<sup>7</sup>kleinerer Wert. Diese Änderungen des Modellvolumens und<br>der Sorbensmasse sind sicherheitstechnisch vernachlässigbar.

7, 4. 10<sup>5 m 1</sup>

#### 9 Literaturverzeichnis

(zitierte Unterlagen)

- /1/ EU Nr. 404 Versatzsystem Systembeschreibung Pumpversatz
- /2/ EU Nr. 390 Versatzsystern Systembeschreibung Schleuderversatz
- /3/ Sicherheitskriterien fUr die Endlagerung radioaktiver Abfälle *in* einem Bergwerk, Bundesanzeiger, Jahrgang 35, Nr. 2, vom 5 . Januar 1983
- /4/ EU Nr. 76 .1 Langzeitsicherhei tsanal yse des Endlagers Konrad: Radionuklidausbreitung in der Nachbetriebsphase
- /5/ EU Nr. 347 Vollversatz in Einlagerungskammern, Laborphase II, Versatzeigenschaften (Stand: Februar 1990)
- /6/ EU Nr. 244 Abbauei nwirkungen im Deckgebi rge über der Grube Konrad, Prof.  $\blacksquare$  (1988)
- /7/ EU Nr. 421 Hohlraumnutzung der Einlagerungskammer bei verschiedenen Gebindetypen
- /8/ EU Nr. 96.1 Gutachten über Abbauwirkungen im Deckgebirge der Schachtanlage Konrad, (1984)
- /9/ EU Nr . 348 Voll versatz in Einlagerungskammern - Technikurnsversuche -

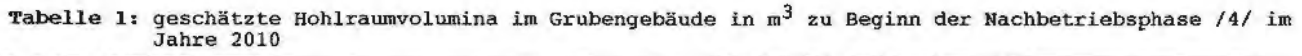

 $\overline{\phantom{a}}$ 

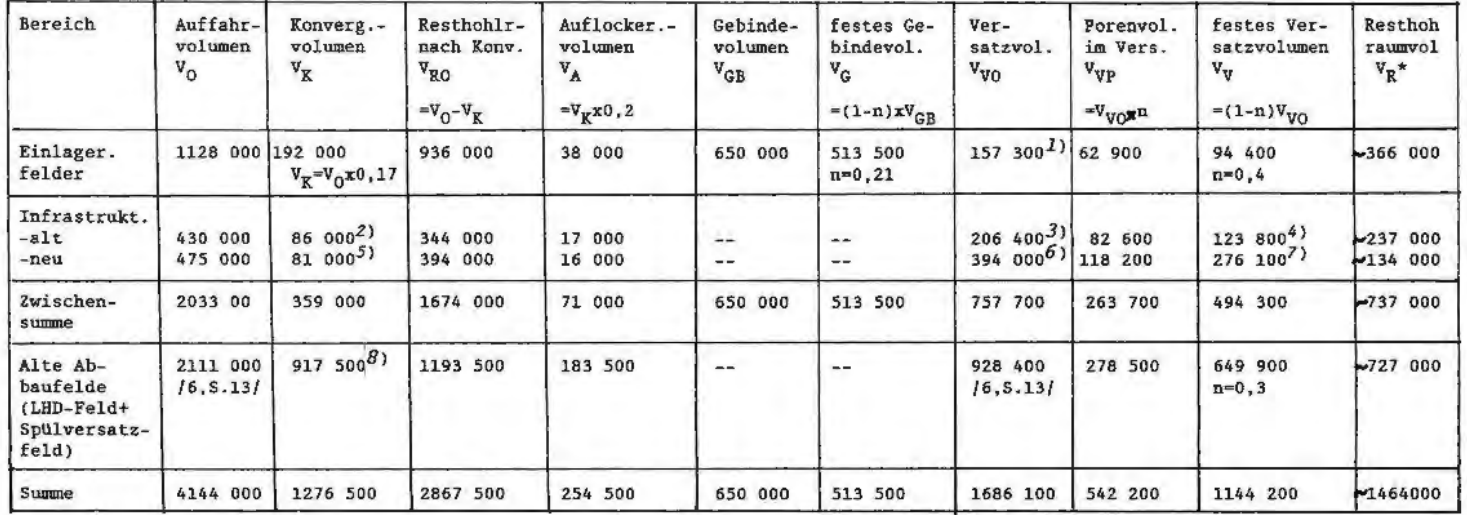

×

 $\cdot v_R = v_O - v_R + v_A - v_G - v_V$ 

1 55% des vorhandenen Hohlraums wurden in /4/ als verfüllbar angenommen

 $2$  V<sub>K</sub> =  $V_0 \times 0.2$ <br>3 60% des vorhandenen Hohlraums (V<sub>RO</sub>) wurden als verfüllbar angenommen<br>4 n = 0.4

N

- 5  $V_K = V_0 \times 0.17$ <br>6 100% des vorhandenen Hohlraums (V<sub>RO</sub>) wurden als verfüllbar angenommen<br>7 n = 0.3<br>8 siehe /8/, Anlage 26 a ohne Feld 4 und 10
- 

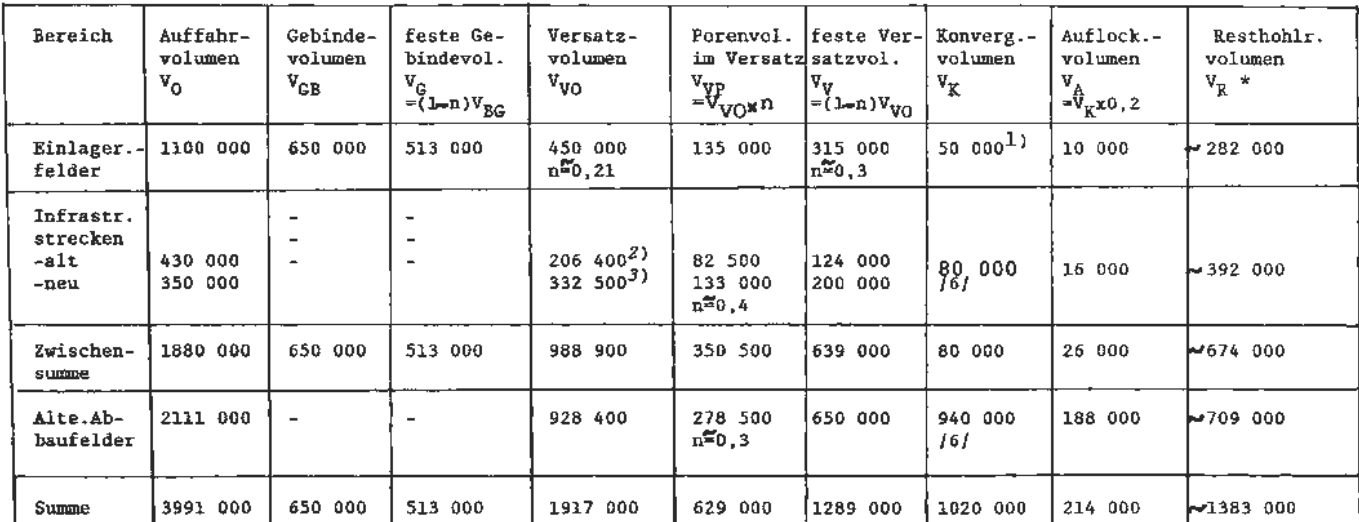

# **Tabelle 2: geschätzte und aktualisierte Hohlraumvoluwina im Grubengebäude in m<sup>3</sup> zu Beginn der<br>Nachbetriebsphase im Jahre 2045**

\*  $V_R$  =  $V_Q$  -  $V_G$  -  $V_V$  -  $V_R$  +  $V_A$ 

- 
- 2 siehe Tabelle l 3 95% des vorhandenen Hohlraums werden als verfüllbar angenommen

 $\omega$  =

i.

**<sup>1</sup>** Das Konvergenzvolumen wird bei den Berechnungen zum Resthohlrawnvolumen nicht berücksichtigt.